# **CETPA INFOTECH PVT. LTD. CURRICULUM OF .NET**

# **INTRODUCTION TO .NET**

- What is Microsoft .NET
- History of .NET
- Origin of .NET
- Usages of .Net
- D.N.A. Architecture
- Dot NET Architecture and Its Type
	- 1. One Tier
	- 2. Two Tier
	- 3. Three Tier
	- 4. N-Tier

# **Lab:-**

- $\triangleright$  How to work with IDE on Visual studio and their Tools
- $\triangleright$  Implement of Adding numbers on IDE

## **THE COMMON LANGUAGE RUNTIME (C.L.R.)**

- CLR Architecture and Services
- The .Net Intermediate Language (IL)
- Just- In- Time Compilation and CLS
- Disassembling .Net Application to IL
- Strict Type Checking

# **Lab:-**

- $\triangleright$  Table Prints On Windows application
- $\triangleright$  Pattern printing on windows

#### **SYNTAX & DATA TYPES (LANGUAGE FUNDAMENTAL)**

- Data type and Control **Constructs**
- Value and Reference Types
- Declaring and Initializing Variables
- Unicode Characters and Strings C.T.S Type
- Implicitly Typed Local Variables
- Conditional Syntax
- C# Operator
- Looping Syntax
- Structure

# **Lab:-**

 $\triangleright$  Calculator lab

# **FUNCTION AND ITS TYPES**

- What is Function?
- Define the Advantage of Function
- Define the Declaration of Function and Its Syntax
- Types of function
	- o Call by Value
	- o Call by Reference
	- o Call by Address
	- o Call by prams
- Use of function in layered architecture

## **Lab:-**

- *Tick Tock* Game
- $\triangleright$  Repetition of calculator lab using function

# **ARRAY & STRING**

- Arrays in General
- Declaring of different type Arrays
- Initializing Arrays
- Resizing array
- Accessing element of different type Array Members
- Arrays of Objects
- Structure type array
- Using foreach with Arrays
- Understanding System. String class and its various operations

#### **Lab:-**

 $\triangleright$  Customer Management system (using array with structure)

# **OOPS (PART-1)**

- Class & Object Creation
- Describe the Advantage of Class and Object
- Types Of classes…
- What is this keyword? Use of this keyword…
- Define Property
- Define Properties types
- Define Constructor and destructor
- Type of Constructor
	- o Default Constructor
	- o Parameterized Constructor
	- o Copy constructor
	- o Static Constructor
	- o Private Constructor
- Constructor overloading
- The Memory Allocation with New Keyword
- Invoking Property and Methods

# **Lab:-**

 $\triangleright$  Practical Implementation with Default, parameterized ,copy constructor

- Customer Management system(Two tier Architecture:- STATIC DATA)
- $\triangleright$  Customer Management system(Two tier Architecture:- DYNAMIC DATA WITH ARRAY)

#### **OOPS CONCEPTS (PART-2) INHERITANCE**

- What is inheritance and its Advantages
- Implementing Inheritance **Hierarchies**
- Inheritance with constructor and Its working
- Type of inheritance
- Class Access Modifiers
- Describe the base keyword

#### **Lab:-**

- $\triangleright$  Practical implementation of Inheritance lab with class access Modifiers
- $\triangleright$  Practical implementation of constructor with inheritance

#### **POLYMORPHISM**

- What is polymorphism and its Advantage
- Type of Polymorphism
	- o Method Overloading
	- o Method Overriding
	- o Operator Overloading
	- o Run time polymorphism
- Method hiding

## **Lab:-**

 $\triangleright$  Practical implementation of method overloading, method overriding

- $\triangleright$  Practical implementation of operator overloading and method hiding
- $\triangleright$  Package Management Lab (Two Tier Architecture)

#### **ENCAPSULATION AND (BOXING AND UNBOXING)**

- Implement of encapsulation
- Property with class
- Define the boxing and unboxing
- Define the Up-casting and Down-casting

### **Lab:-**

- $\triangleright$  Practical Implementation of encapsulation
- $\triangleright$  Practical implementation of boxing and unboxing and Downcasting and up casting

#### **EVALUATION OF STATIC KEYWORD**

- What are static keyword and its advantage?
- Define static Data type
- Describe the static function and its use
- Describe the static constructor
- What is the private constructor
- Use of Private constructor in singleton class

#### **Lab:-**

- $\triangleright$  Practical implementation of static method and class
- $\triangleright$  Practical implementation of static constructor
- $\triangleright$  Practical implementation of private constructor with singleton Class

#### **ABSTRACTION AND INTERFACE**

- What is abstraction and its advantage
- Describe between abstract and no abstract method
- What is Interface and why we use it.
- Describe the Advantage of interface and its implementation
- Difference between abstract class and interface

# **Lab:-**

- $\triangleright$  Practical implementation of the abstract class and interface
- $\triangleright$  Practical Implementation of Implicit and explicit interface

## **INDEXER**

- What is the indexer?
- Describe the indexer advantage?

#### **Lab:-**

 $\triangleright$  Practical implementation of indexer

# **EXCEPTION HANDLING**

- What is exception handling
- Means of Error and Exceptions
- What is the Difference between exception and error
- Describe the advantage of exception handling
- Describe the type of exception
- Describe the Try, Catch and Finally Block with Examples
- Handling Multiple Exception
- Throw Exception on Request User Defined Exception

### **Lab:-**

- $\triangleright$  Practical Implement Of Expectation Handling And Describe Try ,Catch ,And Finally
- $\triangleright$  Practical Implementation Of User Define Exception Handling

## **DELEGATES AND ITS TYPE**

- What is Delegate?
- Type of Delegate
	- o Single cast Delegate
	- o Multicast Delegate
- Define the covariance and contra-variance in Delegate
- What is anonymous method

## **Lab:-**

- $\triangleright$  Practical implementation of Delegate and its type
- $\triangleright$  Practical implementation of covariance and contravariance

#### **Events:-**

- $\triangleright$  What is Events?
- $\triangleright$  What is events model
- $\triangleright$  Creation of event with Delegate
- $\triangleright$  Understanding of events like button click and text change etc
- $\triangleright$  Dynamic generation of controls in from
- $\triangleright$  Event writing of Dynamic control

#### **Lab:-**

- $\triangleright$  Practical implementation of dynamic control
- $\triangleright$  Create a calculator using Events (No Drag and Drop any controls form the Toolbox)

# **MULTITHREADING**

- Understanding Thread, Process and Task
- Understanding Multithreading, Multiprocessing and Multitasking
- Working with Thread Class
- Thread State
- Thread Priority
- Thread Pool
- Thread Synchronization
- Inter-Thread Communication

#### **Lab:-**

 Understand thread synchronization

# **COLLECTION CLASSES**

- Array list
- Hash table
- Stack
- Queue
- Sorted List
- Name value Collection
- Dictionary Entry structure
- Interfaces
- ICollection, IList, IEnumerable, IEnumerator, IClonalable, IComparable

### **Lab:-**

 $\triangleright$  Practical Implementation of collection

# **I/O OPERATIONS WITH FILE SYSTEMS**

- File and Directory Class
- Marshal Classes, File Info and Directory Info
- Path Class
- Drive Info Class
- Stream Object with Files: Stream Reader, Stream Writer
- File Stream and Memory Stream

#### **Lab:-**

 $\triangleright$  Practical implementation of I/O operation with File systems

## **REFLECTION**

- System. Reflection namespace
- Core reflection classes
- Accessing assembly through reflection
- Method info
- Member info
- Property info
- Invoking methods and property and runtime
- Reflection on shared assembly

 $\triangleright$  Practical Implementation of Reflection

# **INTRODUCTION TO ADO.NET**

- How ADO.NET works and how it differs from ADO?
- Evolution of ADO to ADO.NET
- What is Connected and Disconnected architecture
- Connection Object
- Command Object

# **ADO.NET? AND IT'S CONNECTED ARCHITECTURE**

- Connection Object
- Command Object
- Execute Non Query
- Execute Scalar
- Execute Reader
- Reading Data in Connected Environment
- Moving and Accessing Value of Record
- Execute Reader

## **Lab:-**

 $\triangleright$  Practical implementation of Connected Architecture

#### **DISCONNECTED ARCHITECTURE**

- Creating Tables in Dataset
- Data Adapter Object
- Data Column
- Data Row
- Data Table
- Updating, Inserting and Modification in Data Table
- Saving Changes into Data Base using Command Builder
- Working With Command and Connection

#### **Lab:-**

- Practical implementation of Disconnected architecture
- $\triangleright$  Disconnected mode with Dataset Controls

# **DATAGRIDVIEW & DATA BINDING**

- Row State Filter and Sort Property
- Update records via a Datagridview
- Insert records via a Datagridview
- Delete records via a Datagridview

# **Lab:-**

 $\triangleright$  Practical implementation of how to bind the connected and disconnected in DATAGRIDVIEW

#### **THREE TIER ARCHITECTURE Describe the All Layers**

- Presentation layers
- Business logic layers
- Data Access layers

# **Lab:-**

- $\triangleright$  Implementation of Three architecture
- $\triangleright$  Implementation of three architecture with DLL(class library)

# **TRANSACTION**

- Introduction of Transaction (ACID)
- Transaction Class
- Method and Property Commit and Rollback

## **MIRCOSOFT SQL SERVER**

- Create databases and database files
- Create data types and tables
- **SQL Commands** (DDL,DML,DCL,DQL)
- **SQL Data Types** Numeric Data type, Character Strings, binary, money etc.
- **SQL Constraints**  NOT NULL, unique, check, PRIMARY Key, FOREIGN Key, Composite key, Candidate Key etc.
- **SQL Syntax**  INSERT, DELETE, UPDATE, SELECT, ALTER, Drop, Truncate etc.
- **Sql clause** TOP, WHERE, AND/OR/IN/BETWEEN, LIKE, GROUP BY, ORDER BY, Count, Having, Unions, intersect, Except etc.
- **Sql join**
- o Inner join
- o Left Join
- o Right Join
- o Self Join

 $\triangleright$  Practical implementation of All join

#### **Views**

- o What is view
- o Describe the view and its advantage
- o Describe the view and its Types

# **Lab:-**

- $\triangleright$  Practical implementation of views
- $\triangleright$  Practical implementation of views type on sql server
- **Clustered And Nonclustered Index In Sql Server**
- **Stored Procedures And Function In Sql** 
	- o What is stored procedures and Function
	- o Advantage and Disadvantage of stored procedure and Function
	- o Implementation of Stored procedures and function
	- o Describe the functions and its All types
	- o Difference between stored procedures and Function

#### **Lab:-**

- $\triangleright$  Practical implementation of stored procedures
- $\triangleright$  Practical implementation of functions

#### **SQL SERVER TRIGGERS**

What is triggers

- Describe the advantage and Disadvantage of trigger
- Describe the Types of triggers in sql server

## **Lab:-**

- $\triangleright$  Practical Implementation of triggers
- $\triangleright$  Practical implementation of triggers of after and before

#### **CURSOR AND INDEXER**

- What is the cursor
- Describe the advantage of cursor
- Describe the indexer
- Describe the indexer types

## **Lab:-**

 $\triangleright$  Practical implementation of cursor and indexer

#### **WEB DESIGNING CONTENTS HTML (HYPERTEXT MARKUP LANGUAGE)**

- What is html?
- Describe the advantage and Disadvantage of HTML
- History of HTML and Its invention
- Type of IDE(integrated Development Environment) of HTML
- Understanding & using HTML
- HTML Headings, Paragraph, Comment
- HTML Formatting Elements
- HTML From controls

# **Lab:-**

- $\triangleright$  Practical implementation of From Controls in HTML Page
- $\triangleright$  Practical implementation of registration Form of Clients side HTML controls

#### **CASCADING STYLE SHEET**

- What is CSS? Define the advantage of CSS
- Describe the Type OF CSS
- Describe the Pseudo Class and Combination Elements
- Creating style sheet
- Apply Style Sheet
- Creating Rules
- Creating Elements setting

## **JQUERY**

- Jquery Overview
- Jquery Basic
- Jquery Selector
- Jquery Dom
- Jquery Css
- Jquery Event

# **XML**

- Introduction of XML
- XML Documentation structure
- WFF Format of XML
- Parsers DOM and SAX
- XML classes
- Reading and writing XML file

# **ASP .NET**

### **INTRODUCTION TO WEB FORM**

- What is the Web Application
- Need Of Web Application
- What Is Asp And Asp.Net
- Describe The Advantage Of Asp.Net
- Http Protocol
- Static And Dynamic Page
- Concept Working Of IIS And Browser
- Differences Between ASP And Asp.Net

# **SERVER PAGES USING ASP.NET**

- Creating sever pages
- Architecture of handling request
- In Web server
- Http request object
- Http response object
- Understanding post back

#### **Lab:-**

 $\triangleright$  Practical implementation of Request and Response objects in Asp.Net

### **UNDERSTANDING PAGE LIFE CYCLE**

- Understanding of Application Life Cycle
- Page Life-cycle Stages
- Life-cycle Events
- Auto event wireup
- Tracing and debugging asp.net pages

#### **Lab:-**

 $\triangleright$  Practical implementation of page life cycle

## **WEB FORM CONTROL**

- Textbox
- Check Box
- List Box
- Dropdown List Control
- Add Rotator Control
- File Upload Control
- Multi View Control
- Login Control
- Image control
- Radio button control

#### **Lab:-**

 $\triangleright$  Practical implementation of registration page

- $\triangleright$  Practical implementation of login page and welcome
- $\triangleright$  Practical implementation of integration of all above page

# **SERVER CONTROL FORM VALIDATION**

- What is validation and describe the Advantage of validation.
- Implementation of Client and Server Side Validation
- Use Control to Validate Property
- Types of server side validation?
- o Required Field Validator Controls
- o Range Field Validator Controls
- o Regular Expression Field Validator Controls
- o Compare Field Validator Controls
- o Custom Validator Control
- Working with Validation Summary

## **Lab:-**

 $\triangleright$  Practical implementation of all validation in Pervious Registration page lab

# **MASTER PAGES**

- What is the master page in asp.net
- Introduction and Need of Master Page
- Creating a Master Page
- Default Contents and how to with content place holder
- Master page with CSS and table layout
- How to integrate nested master page
- How to integrate html and css template to master page

#### **Lab:-**

 $\triangleright$  Practical implementation of master and nested master page in asp.net

# **STATE MANAGEMENT**

- What are state management and its advantage?
- Type of State management technique in asp.net.
- Client side State Management o Http Cookies
	- **Persistence cookie**
	- Non-persistence cookie
	- o Query String Method
	- o View State
	- o Hidden Field
- Server Side State Management
	- o Http Session
	- o Http Application

## **Lab:-**

- Practical implementation with all state management technique in asp.net
- Practical implementation of Application state management technique with Global.asax

## **ASP.NET CACHING**

- What is Caching and Its Advantage?
- What the Need of Caching, Type of caching
- Page output Caching
- Declarative output caching
- Time duration and location setting
- Parameter caching settings
- Page fragment Caching
- Time duration setting
- Parameter caching Setting
- Parameter caching setting
- Caching with HTTPCachePolicy Class
- Post Cache Substitution & Fragment
- Data Caching
- Managing Data into cache

 $\triangleright$  Practical implementation of caching with all its Types in asp.net

# **DATA BINDING SERVER CONTROLS**

- Use of Data Binding Control
- Type of Data Binding Control (Formatted and Unformatted)
- Describe the Gird and Working with Grid View Control
- Working with all template Fields in Gird View
- Data binding with Grid View
- Describe the All events In Grid View
- Working with Column Collection
	- o Data binding with Grid View
	- o Working with Column Collection
	- o Using paging
	- o Sort
- Working with DataList Controls
	- o Working with template
	- o Working with DataList Events
- Working with Detail View and repeater controls
- Working with Form View Control
	- o Working with template

o Working with form view events

#### **Lab:-**

- $\triangleright$  Practical implementation of Gird View with Wizard Technique
- $\triangleright$  Practical implementation of Gird View with Code Technique

# **ASP.NET AJAX**

- Introduction of AJAX
- Role of script manager
- Understanding and working with update panel
- Understanding and Working with Update progress control
- Understanding and Working with Timer control
- Creating AJAX enabled website
- Creating an AJAX enabled web service

# **Lab:-**

 $\triangleright$  Practical implementation of AJAX Tool Kit

# **ASP.NET WEB SECURITY**

- Windows
- Forms
- Passport

## **Lab:-**

 $\triangleright$  Practical implementation of web security

# **WEB SERVICES**

- Introduction of web services
- The SOAP architecture
- SOAP and Web Services
- SOAP Essentials
- Web Services attribute
- WSDL Documentations
- Disco and Disco Map file
- Transaction in web service
- Publishing a web service
- Consuming a Web service

## **Lab:-**

 $\triangleright$  Practical implementation of Web Services and How Its Consume on Client Side

# **LINQ**

### **INTRODUCTION**

- Introduction of LINQ
- Understanding Automatic Properties
- Understanding Initializes
- Understanding Type Inference
- Understanding Anonymous Types
- Understanding Generics
- Understanding Lambda Expressions
- Understanding Extension Methods

# **Lab:-**

 $\triangleright$  Practical implementation of Anonymous method and Delegate

# **LINQ to SQL**

- Performing standard Database Commands with LINQ to SQL
- LINQ to Objects Versus LINQ to SQL
- Selecting with LINQ to SQL
- Inserting with LINQ to SQL
- Updating with LINQ to SQL
- Basics of LINQ Join with Lamda Expressions(Inner Join with Linq)
- Left Right Full Outer Join and Cross join with Linq to Sql
- Connectivity Linq with Sql Server 2008 without dbml context
- Different b/w method syntax and query syntax
- Using Order by, Group By keyword in LINQ to Sql

- $\triangleright$  Practical implementation of Insert, Delete, Update through linq to sql (through query expression and Lambda Expression)
- $\triangleright$  Practical implementation Group by, order by, like query
- $\triangleright$  Practical implementation of Joins in linq
- $\triangleright$  Practical implementation of Dbml Context in Linq
- $\triangleright$  Practical implementation of Raw to Sql in Linq

# **ENTITY FRAME WORK**

- Entity Framework Introduction
- Object Oriented VS RDBMS
- What is ORM?
- Why you need ORM
- ORM Requirements checklist
- ORM solutions
- **•** Entities
- Insert, Update and Delete
- The Entity Data Model
- The EDM as EF Core
- Exploring the XML
- Conceptual Model
- Logical (Storage Model)
- Mapping
- Code Generation

# **lab:-**

 $\triangleright$  Practical implementation insert, delete and update with sql server database through entity framework

 $\triangleright$  Practical implementation Database First, Code first and model First techniques in Entity framework

# **WINDOWS COMMUNICATION FOUNDATION (W.C.F.)**

- The role of W.C.F
- W.C.F project template
- Understanding WCF Addressing
- Understanding WCF Bindings
- Understanding WCF Contracts
- Understanding WCF Endpoint
- Composition of basic W.C.F
- Building a W.C.F service
- Hosting a W.C.F service
- Building a W.C.F client application

# **Lab:-**

- $\triangleright$  Practical implementation WCF services consume on Client machine
- $\triangleright$  Practical implementation with end Points in WCF
- $\triangleright$  Practical implementation of services contract, data contract and message contract in WCF Techniques

# **WINDOWS PRESENTATION FOUNDATION (W.P.F.)**

- What is WPF
- Goals, Benefits & Drawbacks
- First WPF Application
- Types of WPF Application (Windows Based and Browser Based)
- XAML Extensible Application Markup Language.
- Content Models
- Brief Introduction to Expression Blend
- Text Controls
	- o TextBox, TextBlock, RichTextBox, PasswordBox
- List Controls
	- o Combo Box, ListBox, Menu, StatusBar, TabControl, Toolbar, TreeView, ListView
- General Controls
	- o Progress Bar, Image, Slider, ScrollBar, Rectangle, Ellipse, MediaElement
	- o DataGrid View
- Panels
	- o Border
	- o Canvas
	- o Grid
	- o Stack panel
	- o Wrap Panel
- WPF Data Binding
- WPF Drawing 2D
- WPF Animation

# **Lab:-**

- $\triangleright$  Practical implementation of all panels in WPF
- $\triangleright$  Practical implementation of login and registration page in a WPF

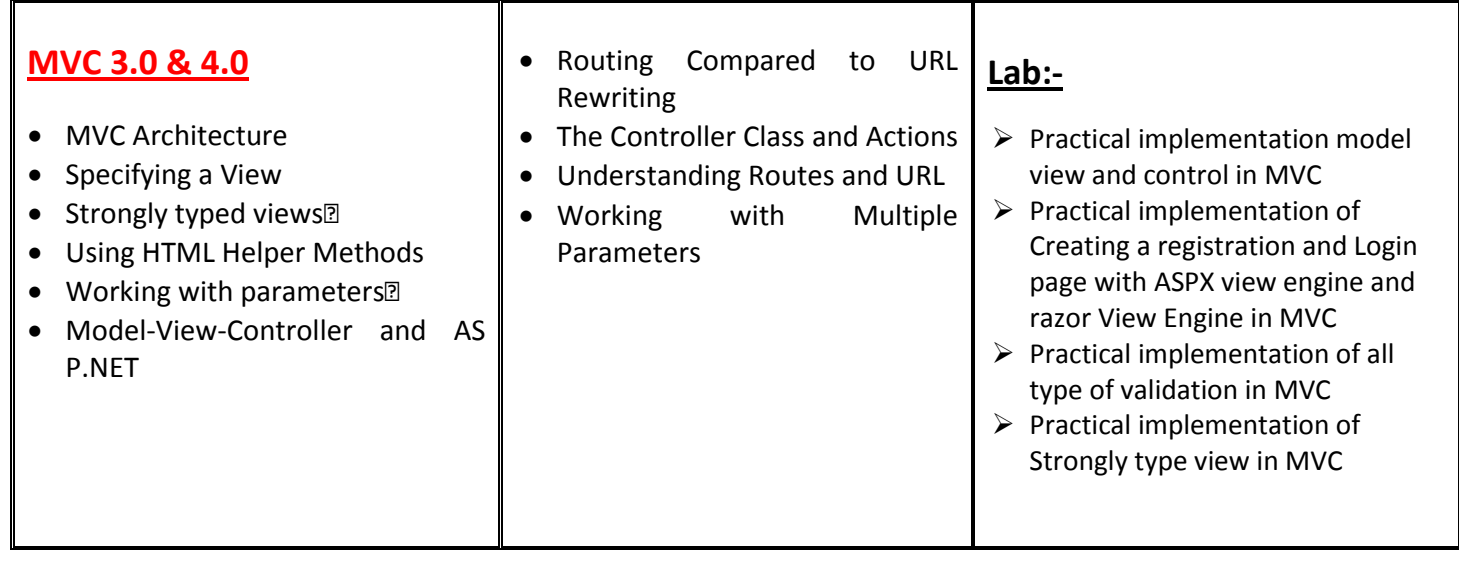

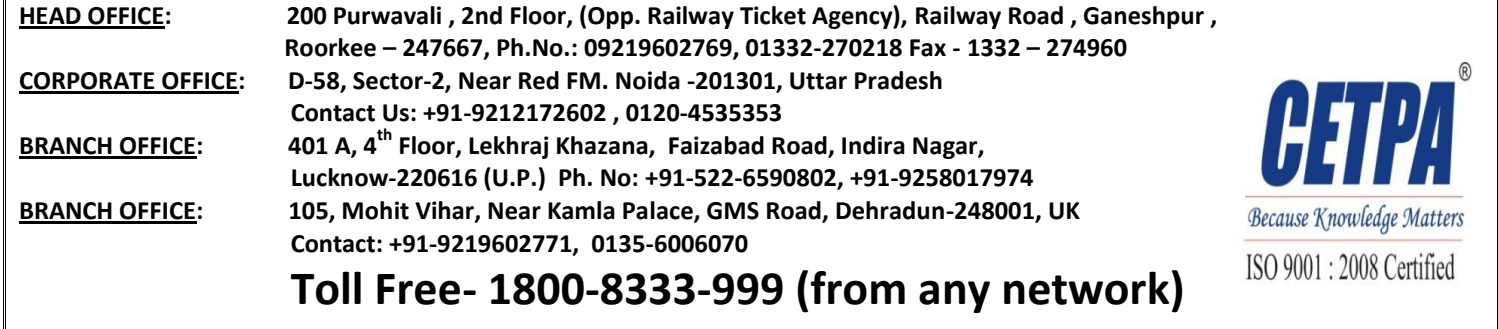